## **Rosu Alexandru**

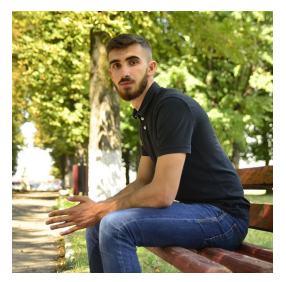

**Title**: Device for measuring the water level from a [recipient](https://hallo.ro/dictionar-englez-roman/recipient) **Team**: Rosu Alexandru Popa Paul(1305A), Razvan Sarbu(1305A) Eduard Gavriliuc(1306B)

**Description**: We build an application that measures the water level from a recipient and sends an alert email.

## **Hardware Components**:

Raspberry Pi 3 - Model B; Ultrasonic Sensor - HC-SR04 (Generic); Sound Sensor Buzzer Jumper Wires **BreadBoard Software**:

Raspbian OS Python

**How it works**: Firstly we have implemented a sound sensor. If the sensor is receiving any sounds, the ultrasonic sensor starts working, it measures the distance between sensor and water. If the distance is less than 4cm , then we send an email and the buzzer is activated.

Sound.py

import distanta import RPi.GPIO as GPIO import time

```
channel = 17
GPIO.setmode(GPIO.BCM)
GPIO.setup(channel, GPIO.IN)
```
def callback(channel): if GPIO.input(channel): print "Detecteaza sunet!" distanta.distanta() GPIO.add\_event\_detect(channel, GPIO.BOTH, bouncetime = 300) GPIO.add\_event\_callback(channel, callback)

while True:

time.sleep(1)

Distance.py

import mail import RPi.GPIO as GPIO import time

def distanta(): GPIO.setmode(GPIO.BCM) GPIO.setwarnings(False)

 $TRIG = 2$  $ECHO = 3$  $i=0$ 

GPIO.setup(TRIG ,GPIO.OUT) GPIO.setup(ECHO,GPIO.IN) GPIO.setup(4 ,GPIO.OUT)

```
GPIO.output(TRIG, False)
print("Starting.....")
time.sleep(2)
```

```
while True:
 GPIO.output(TRIG, True)
```

```
time.sleep(0.00001)
   GPIO.output(TRIG, False)
  while GPIO.input(ECHO)==0:
    pulse_start = time.time()
  while GPIO.input(ECHO)==1:
    pulse stop = time.time()pulse time = pulse stop - pulse startdistance = pulse_time * 17150
   print(round(distance, 2));
   time.sleep(1)
   if distance < 4:
     print("Water will overflow")
mail.gmail(distance)
     GPIO.output(4, True);
     time.sleep(0.5)
     GPIO.output(4, False);
     time.sleep(0.5)
     GPIO.output(4, True);
     time.sleep(0.5)
     GPIO.output(4, False);
     time.sleep(0.5)
   else:
     GPIO.output(4, False);
```
## Steps for Sending Email using Raspberry Pi

**Step 1:-** Setting up the raspberry pi module- connect the power cable and LAN cable to raspberry pi then create WIFI hotspot and connect with it.

**Step 2:-** After then open the terminal window on Pi. Then, open the putty software and paste the host name or ip address.

**Step 3**:- SMTP configuration

# Config file for sSMTP sendmail

```
#
```
# The person who gets all mail for userids < 1000

# Make this empty to disable rewriting. root=postmaster

# The place where the mail goes. The actual machine name is required no # MX records are consulted. Commonly mailhosts are named mail.domain.com mailhub=smtp.mail.com:465

# Where will the mail seem to come from? #rewriteDomain=

# The full hostname hostname=raspberrypi AuthUser = mishulean20@gmail.com AuthPass = Mishu2020 UseSTARTTLS=YES # Are users allowed to set their own From: address? # YES - Allow the user to specify their own From: address # NO - Use the system generated From: address #FromLineOverride=YES

Mail.py import smtplib

def gmail(nivel): server=smtplib.SMTP('smtp.gmail.com',587) server.starttls() server.login("mishulean20@gmail.com", "Mishu2020") msg="merge "+str(nivel) server.sendmail("mishulean20@gmail.com","razvansarbu555@gmail.com",msg) server.quit()